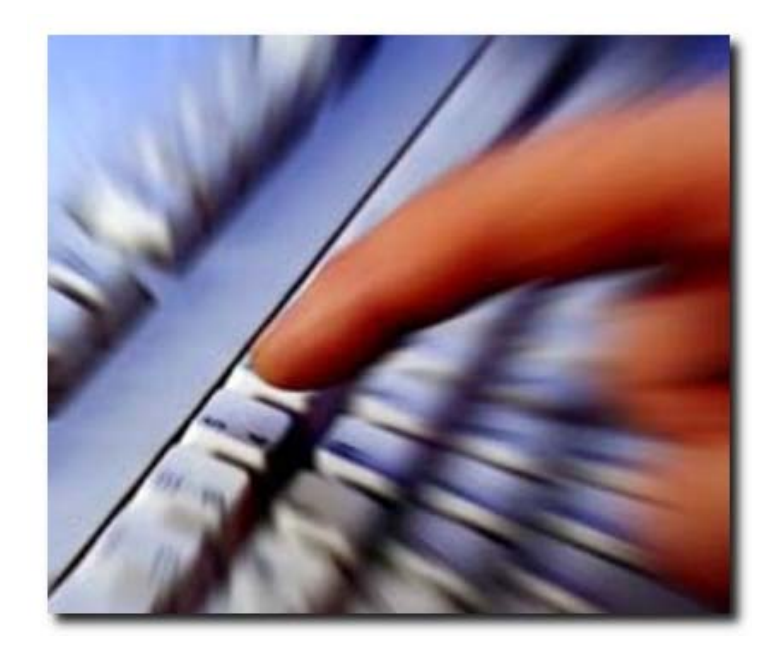

# Il protocollo FTP

Vincenzo Capuano Gioacchino Ilario Gargiulo

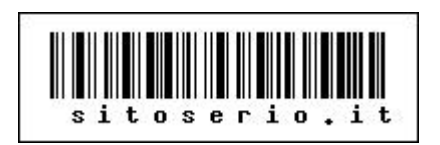

### **1a Edizione Aprile 2008**

Se il lettore nota errori, imprecisioni o altro, l'autore sarebbe felice di ricevere queste osservazioni per integrarle in una nuova edizione del documento.

Il materiale qui raccolto proviene da fonti diverse: riviste, raccolte di<br>FAQ. siti web. esperienze siti web, esperienze personali, amici… Se è stato leso qualche copyright si prega di contattare l'autore al seguente indirizzo di posta elettronica:

 $\boxtimes$  enzo@sitoserio.it

## **SOMMARIO**

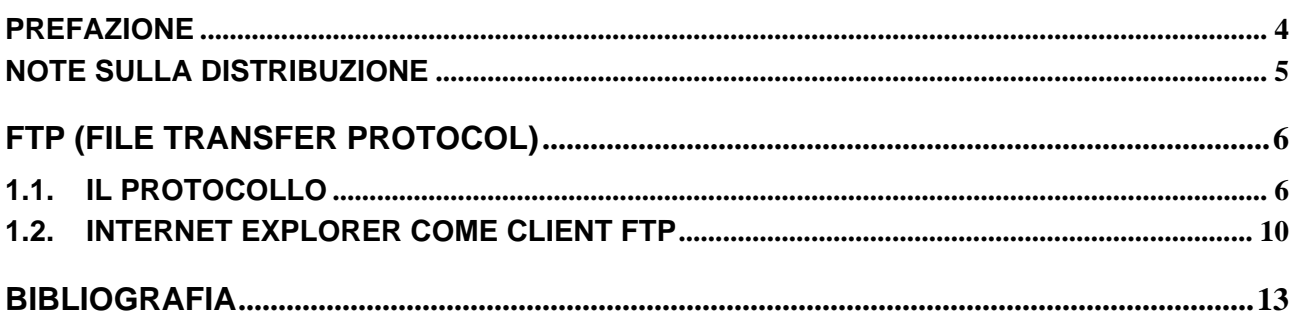

## **PREFAZIONE**

E' stato calcolato che attualmente, dispersi nelle memorie degli *host* computer connessi a Internet, ci siano diversi milioni di file. Si tratta di uno sconfinato serbatoio di programmi (giochi, utility, elaboratori di testo, ecc…), immagini digitali, suoni, ecc… molti dei quali di "pubblico dominio". Il sistema più rapido per trasferire questi file sul nostro computer si chiama *File Transfer Protocol* (FTP).

Questa piccola guida introduce i concetti di base del protocollo FTP, con la speranza di essere utile dal punto di vista didattico, ma non si propone affatto di fornire la soluzione completa a tutte le problematiche ad esso legate.

## **NOTE SULLA DISTRIBUZIONE**

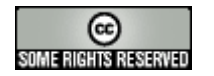

**Questo testo viene rilasciato con licenza Creative Commons "Attribuzione-Non commerciale-Condividi allo stesso modo 2.5 Italia".** 

#### **Tu sei libero:**

- di riprodurre, distribuire, comunicare al pubblico, esporre in pubblico, rappresentare, eseguire e recitare quest'opera
- di modificare quest'opera

#### **Alle seguenti condizioni:**

**Attribuzione**. Devi attribuire la paternità dell'opera nei modi indicati dall'autore o da chi ti ha dato l'opera in licenza e in modo tale da non suggerire che essi avallino te o il modo in cui tu usi l'opera.

**Non commerciale**. Non puoi usare quest'opera per fini commerciali.

**Condividi allo stesso modo**. Se alteri o trasformi quest'opera, o se la usi per crearne un'altra, puoi distribuire l'opera risultante solo con una licenza identica o equivalente a questa.

- Ogni volta che usi o distribuisci quest'opera, devi farlo secondo i termini di questa licenza, che va comunicata con chiarezza.
- In ogni caso, puoi concordare col titolare dei diritti utilizzi di quest'opera non consentiti da questa licenza.
- Questa licenza lascia impregiudicati i diritti morali.

**Le utilizzazioni consentite dalla legge sul diritto d'autore e gli altri diritti non sono in alcun modo limitati da quanto sopra.** 

**Il testo integrale della licenza è disponibile all'indirizzo web http://creativecommons.org/licenses/by-nc-sa/2.5/it/legalcode** 

## **FTP (File Transfer Protocol)**

### **1.1. Il protocollo**

L'FTP, acronimo di *File Transfer Protocol* (protocollo di trasferimento file), è un protocollo <sup>1</sup> per la trasmissione di dati tra host basato su TCP<sup>2</sup>.

Gli obiettivi principali dell'FTP, descritti nella sua specifica ufficiale, sono:

- promuovere la condivisione di file (programmi o dati);
- incoraggiare l'uso indiretto o implicito di computer remoti;
- risolvere in maniera trasparente incompatibilità tra differenti sistemi di deposito file;
- trasferire dati in maniera affidabile ed efficiente.

Il protocollo FTP, a differenza di altri protocolli come ad esempio l'HTTP<sup>3</sup>, utilizza due connessioni (canali) TCP in parallelo (cioè separate) per trasportare un file, cioè una *connessione di controllo* (*control connection*) e una *connessione dati* (*data connection*): la prima è usata per spedire le informazioni di controllo tra client<sup>4</sup> e server<sup>5</sup> (informazioni tipo identificazione dell'utente, password, comandi per la variazione della directory remota, ecc…), mentre la seconda è quella veramente utilizzata per il trasferimento dei file. Poiché l'FTP usa una connessione di controllo separata, si dice che l'FTP invia le sue informazioni di controllo *fuori banda* (*out-of-band*) <sup>6</sup> .

Vista la natura delle due connessioni, è lecito utilizzare il sinonimo *command channel* per la connessione di controllo e *data channel* per la connessione dati.

Un server FTP offre svariate funzioni che permettono al client di interagire con il suo filesystem e i file che lo popolano, tra cui:

- download/upload di file;

 $\overline{a}$ 

- recupero (resume) di trasferimenti interrotti;

<sup>&</sup>lt;sup>1</sup> L'FTP è uno dei primi protocolli definiti ed ha subito una lunga evoluzione negli anni. La prima specifica, sviluppata presso il MIT, risale al 1971 (RFC-114). L'attuale specifica fa riferimento all'RFC-959.

<sup>2</sup> Il TCP (*Transmission Control Protocol*) è un protocollo di trasporto ideato per permettere connessioni geografiche. Costituisce un elemento base per il collegamento Internet ed in generale è utilizzato come protocollo allo strato di trasporto per reti TCP/IP.

<sup>3</sup> L'HTTP (*HyperText Transfer Protocol*) è il protocollo su cui si basa il WWW (*World Wide Web*). L'attività principale svolta da un server HTTP è quella di inviare file, siano essi documenti testuali, documenti in formato HTML, immagini, suoni, sulla base delle richieste pervenute dai client degli utenti Internet tramite il browser.

<sup>4</sup> Col termine *client* si indica un nodo collegato in rete che condivide servizi con altri nodi. I servizi sono memorizzati o amministrati su un server.

<sup>&</sup>lt;sup>5</sup> Col termine *server* si indica un computer e un software che offrono servizi ai client quali la memorizzazione dei file (file server), i programmi (application server), la condivisione di stampanti (print server), fax (fax server) o modem (modem server).

<sup>&</sup>lt;sup>6</sup> L'HTTP invia le linee di intestazione di richiesta e di risposta nella stessa connessione TCP che compie anche il trasferimento dei file, per questa ragione si dice che spedisce le sue informazioni di controllo *nella banda* (*in-band*).

 $\overline{a}$ 

- rimozione e rinomina di file;
- creazione di directory;
- navigazione tra directory;

L'FTP fornisce inoltre un sistema di autenticazione (che è in chiaro!) degli accessi. Il client che si connette potrebbe dover fornire delle credenziali a seconda delle quali gli saranno assegnati determinati privilegi per poter operare sul filesystem. L'autenticazione cosiddetta "anonima" <sup>7</sup> prevede che il client non specifichi alcuna password di accesso e che lo stesso abbia privilegi che sono tipicamente di "sola lettura".

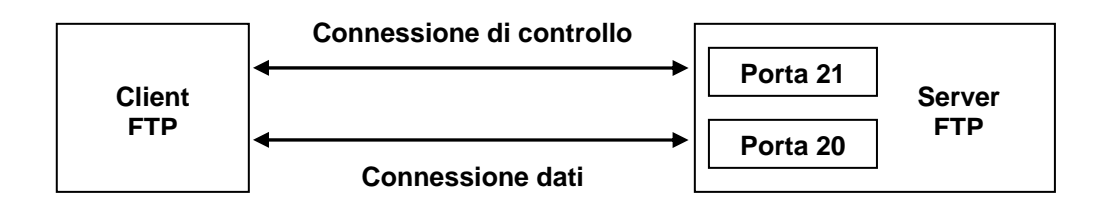

Cerchiamo di capire il funzionamento del protocollo FTP:

Quando un utente avvia una sessione FTP con un server remoto, il lato client dell'FTP come prima cosa instaura una connessione TCP di controllo con il lato server (host remoto) sulla porta 21 del server. Il lato client dell'FTP invia l'identificazione dell'utente (nome utente) e la password su questa connessione di controllo, nonché gli eventuali comandi per cambiare la directory remota. Quando il lato server riceve sulla connessione di controllo un comando per il trasferimento di un file (sia verso, sia dall'host remoto) il lato server inizia una connessione dati verso il lato client, utilizzando la porta 20, e poi la chiude. Se, durante la stessa sessione, l'utente vuole trasferire un altro file, l'FTP apre un'altra connessione dati. In generale, quindi, per tutta la durata della sessione la connessione di controllo rimane sempre aperta, mentre viene stabilita una nuova connessione dati per ciascun file trasferito all'interno della sessione (cioè, *la connessione dati non è persistente*).

Sul client, all'inizio di una sessione FTP, vengono tipicamente aperte due porte random, con numero maggiore di 1023<sup>8</sup>, per la trasmissione e ricezione dei dati e dei segnali di controllo.

La figura seguente mostra in modo più dettagliato il tipo di collegamento FTP di cui sopra:

<sup>&</sup>lt;sup>7</sup> L'FTP anonimo è di gran lunga il più usato in Internet, per distribuire programmi, informazioni, e altri file. Se un sito offre un server FTP anonimo, chiunque in Internet può iniziare un collegamento FTP al sito con un nome utente "anonimo" (*anonymous*), e accedere a qualunque file che gli amministratori del server hanno deciso di rendere pubblico.

<sup>&</sup>lt;sup>8</sup> Solitamente le porte da 0 a 1023 sono adibite ad uso locale; queste porte sono normalmente utilizzate dai server e non dai client. Questa convenzione fu introdotta da Unix ed è stata seguita dagli altri sistemi operativi, come ad esempio Windows.

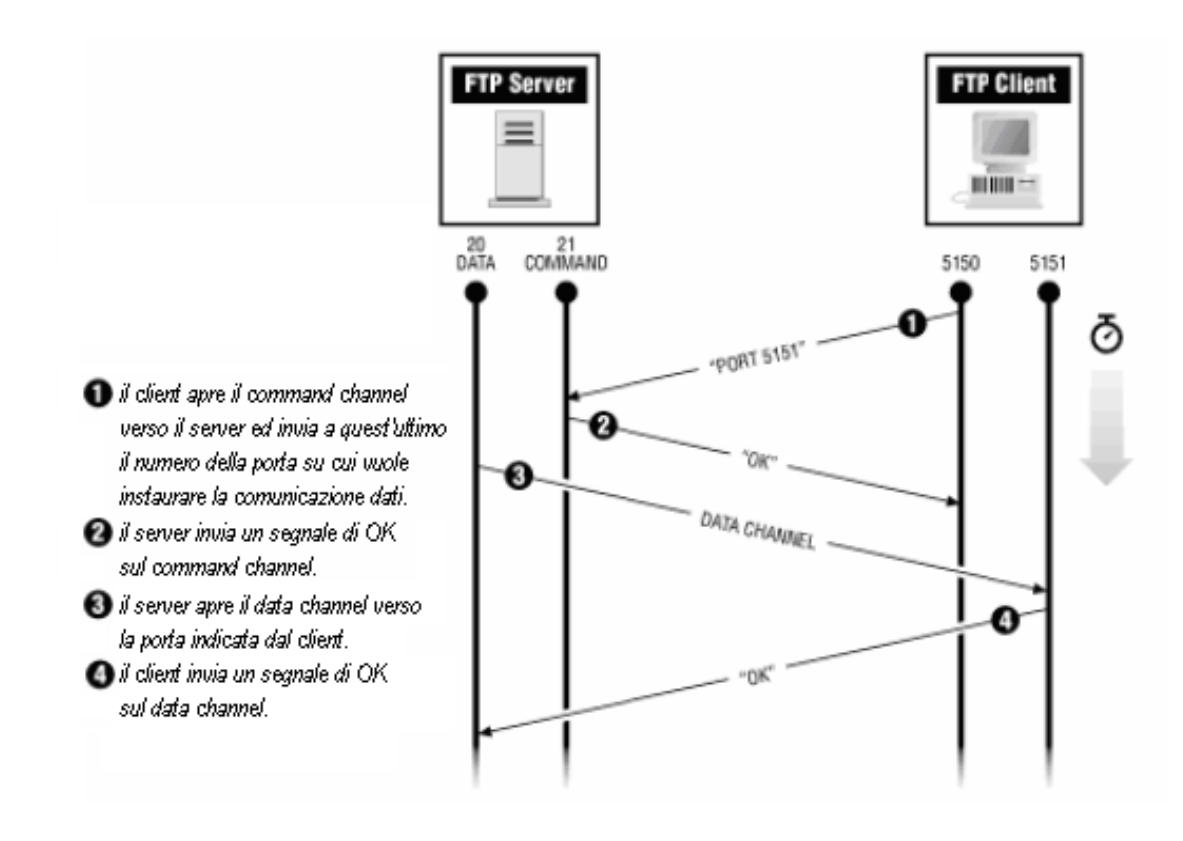

Questo tipo di collegamento tra client e server è denominato "normale" (*normal-mode*).

Facciamo una breve considerazione:

Durante una sessione, il server FTP deve mantenere lo stato dell'utente. In particolare, il server deve associare la connessione di controllo con uno specifico account dell'utente, e il server deve tener traccia dell'attuale directory remoto. Dovendo tener traccia di queste informazioni di stato per ciascuna delle sessioni dell'utente in corso, si limita significativamente il numero totale delle sessioni che l'FTP può mantenere simultaneamente.

Normalmente in un collegamento FTP, se per un certo tempo non viene effettuata nessuna operazione la sessione viene interrotta automaticamante. In tal caso, anche se l'utente è costretto a ripetere la connessione in un secondo momento, si riesce a liberare una certa porzione di banda che in generale aiuta a migliorare il sistema.

Molti server e client FTP supportano un modo alternativo che consente ai client di aprire sia la connessione di controllo, sia quella per i dati. Questa modalità, denominata "passiva" (*passive mode* o *PASV mode*), è sicuramente più sicura di quella normale in quanto nella passiva è sempre il client FTP ad attivare una connessione, qualunque essa sia, quella di controllo o quella per i dati, e quindi si ha il notevole vantaggio che il client FTP non può ricevere nessuna connessione.

Per una connessione FTP passiva, allo stesso modo della normale, il client alloca due porte con numero maggiore di 1023. La prima porta viene utilizzata per contattare il server FTP, come nella modalità normale, ma invece di pubblicare il comando per dire al server la seconda porta del client (quella della connessione dati), il client pubblica il comando *PASV* per indicare l'uso della modalità passiva. Questo comporta, per il server, l'allocazione di una seconda porta per il canale dati diversa dalla porta 20 (per ragioni di architettura, viene utilizzata una porta random con numero maggiore di 1023). Il client, una volta ricevuto il numero della porta del canale dati sul lato server, può aprire il collegamento dati dalla sua porta verso il server.

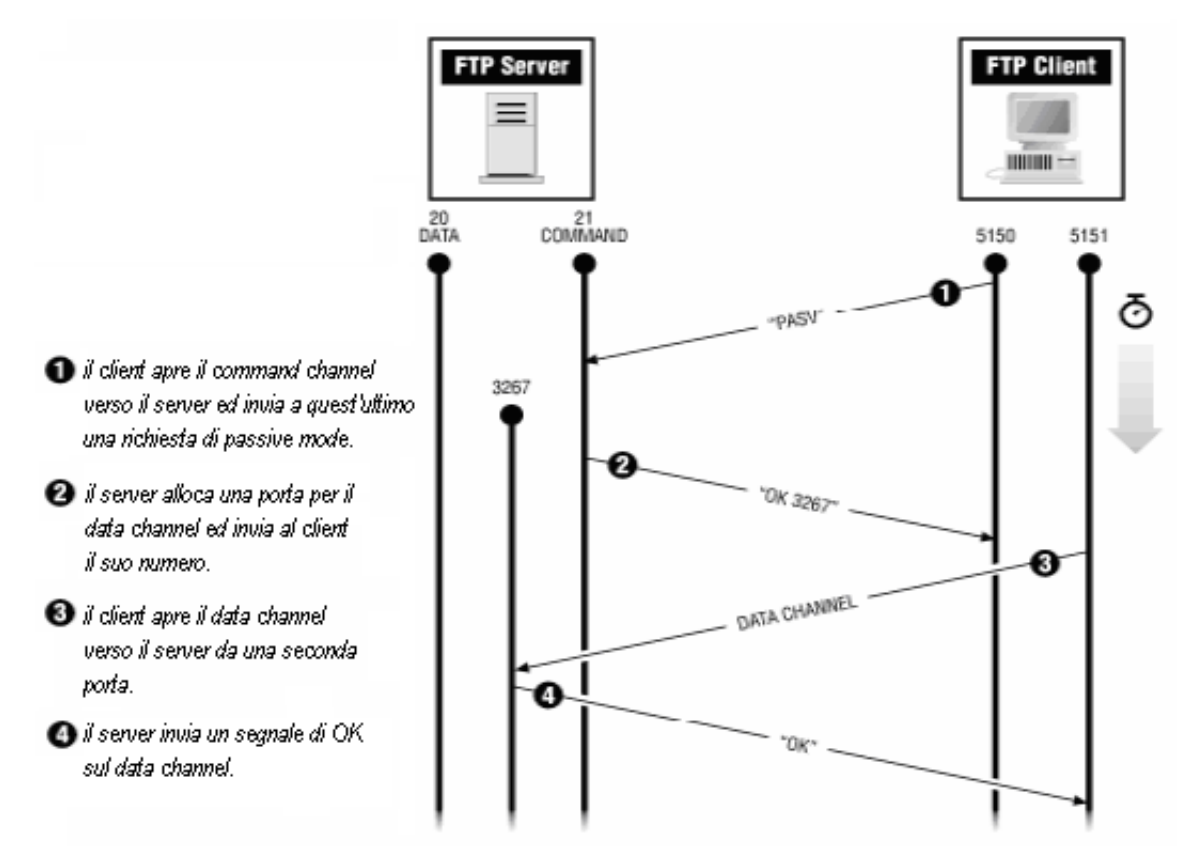

Di sicuro la modalità passiva migliora l'aspetto dal punto di vista della sicurezza: il client non fornisce al server la porta su cui accetta la connessione dati (è il client ad iniziare la connessione dati!), evitando così che dei malintenzionati possano sfruttare questa porta "aperta" per intrufolarsi nel sistema e sferrare un attacco "hacker".

Non bisogna, poi, dimenticare che il protocollo FTP non prevede alcuna cifratura per i dati scambiati tra client e server. Questo comprende nomi utenti, password, comandi, codici di risposta e file trasferiti i quali possono essere "sniffati" o visionati da malintenzionati in determinate situazioni (ad es. ambienti Intranet).

Il problema è comune a diversi altri protocolli utilizzati prima della diffusione dell'SSL<sup>9</sup>, come ad esempio l'HTTP. Per ovviare al problema è stata definita una nuova specifica che aggiunge al protocollo FTP originale un layer di cifratura SSL più una nuova serie di comandi e codici di risposta. Il protocollo prende il nome di FTPS 10 ed è definito nella specifica RFC-4217.

 $\overline{a}$ 

<sup>&</sup>lt;sup>9</sup> L'SSL (Secure Sockets Layer) è un protocollo utilizzato per permettere transazioni sicure in rete, come spedizioni di codici segreti di carte di credito nell'e-commerce. In tal caso l'intera comunicazione viene criptata (non è in chiaro!).

 $10$  Da non confondersi con l'SFTP che è comunque una valida alternativa per ovviare al problema descritto.

### **1.2. Internet Explorer come client FTP**

Per accedere ad un server FTP servono essenzialmente 2 cose:

- una connessione in rete (in particolare ad Internet se il server è remoto);
- un client FTP.

 $\overline{a}$ 

Il client FTP è un software che consente l'accesso al server remoto e permette di gestire in piena libertà i file all'interno di tale server. In particolare il trasferimento dei file avviene tramite una semplice interfaccia che supporta il drag-drop (trascinamento) dei file.

In "circolazione" esistono svariati client FTP, anche gratuiti, come ad esempio l'ottimo *FileZilla* 11, ma molti non sanno che *Internet Explorer* oltre ad essere un ottimo browser Web, e di sicuro quello più conosciuto <sup>12</sup>, nasconde in se anche la funzionalità di client FTP. Infatti è possibile utilizzare il browser della Microsoft per gestire uno spazio remoto tramite FTP, come se fosse una cartella del nostro PC.

Il client FTP di Internet Explorer è fortemente integrato con le altre funzionalità del programma. Per collegarsi con un server FTP tramite Internet Explorer è sufficiente inserire la URL del server che vogliamo raggiungere (se ad esempio l'indirizzo FTP è ftp.miosito.it, la relativa URL sarà ftp://ftp.miosito.it/).

Cerchiamo di capire quali sono le operazioni da eseguire con Internet Explorer.

Avviate Internet Explorer o *Risorse del computer* ed inserite nella barra degli indirizzi un indirizzo FTP (o ancora meglio la sua URL) seguito da *Invio*, ad esempio: ftp.miosito.it

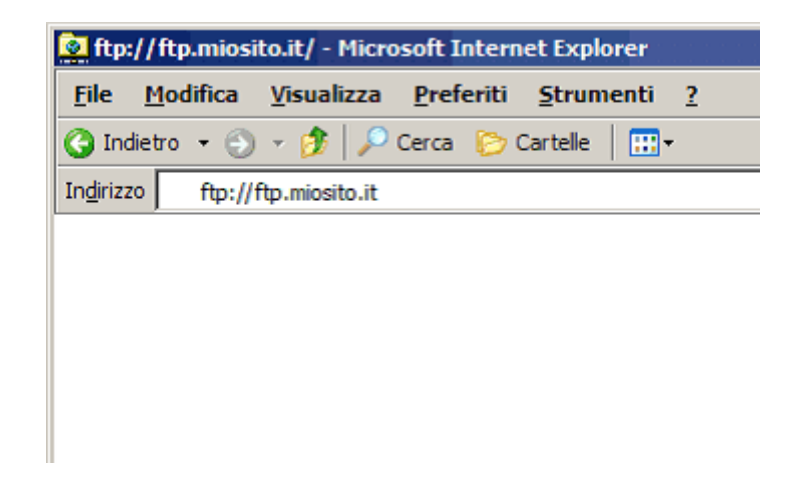

Fatto ciò si avvierà la procedura di *login*: a questo punto inserite le credenziali di ingresso a vostra disposizione (*nome utente* e *password*) e cliccate su *Accedi*.

<sup>&</sup>lt;sup>11</sup> FileZilla è un client FTP freeware e può essere scaricato all'indirizzo Web http://filezilla-project.org/

<sup>&</sup>lt;sup>12</sup> Internet Explorer detiene il monopolio fra i browser, infatti attualmente è stato calcolato che circa il 65% degli utenti di Internet utilizzano come browser quello Microsoft.

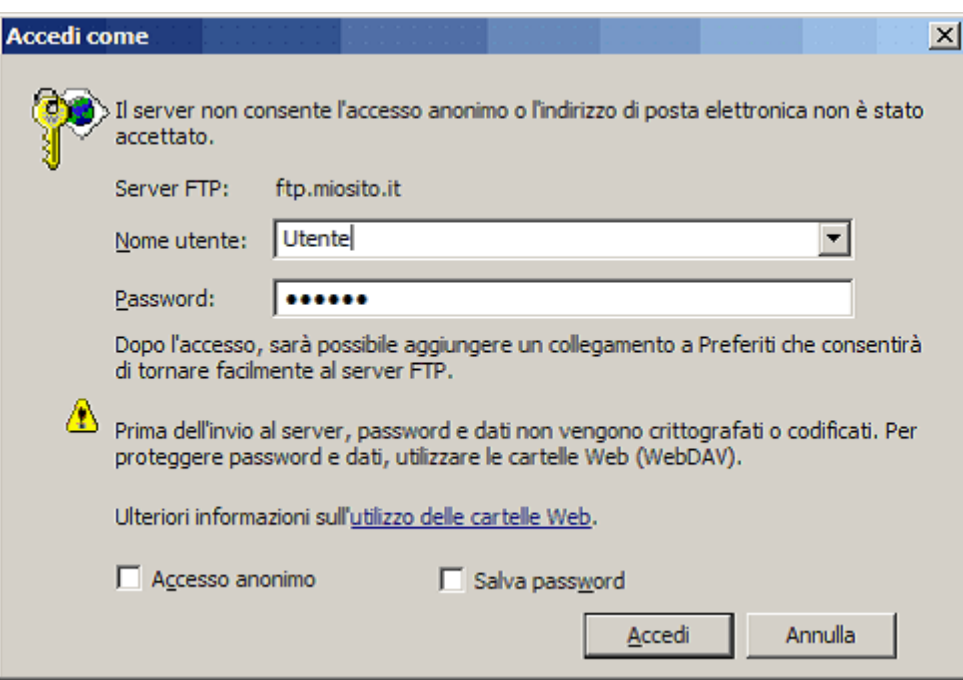

Se l'operazione va a buon fine possiamo passare alla gestione dei nostri file sullo spazio remoto 13, come ad esempio copiarli o spostarli anche semplicemente trascinandoli col mouse da una qualsiasi cartella al nostro spazio remoto (Internet Explorer supporta il drag-drop).

Purtroppo non è possibile spostare file da un server FTP all'altro con questo metodo.

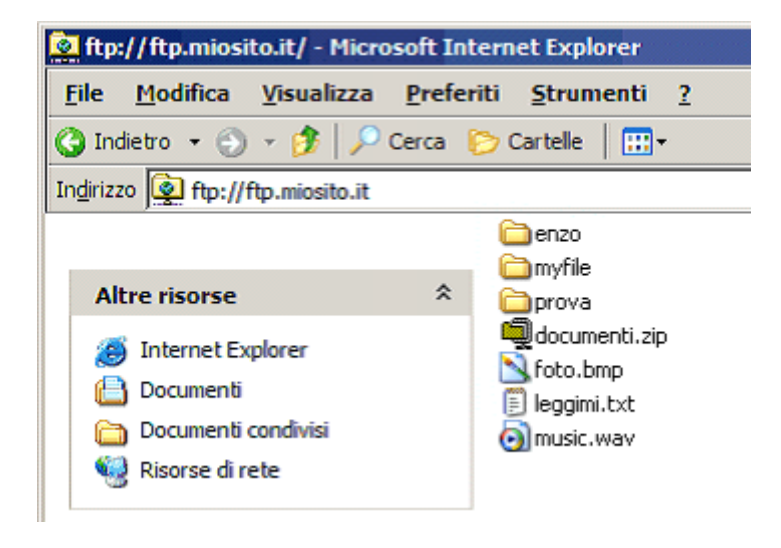

Relativamente ai collegamenti FTP protetti da password effettuati utilizzando Internet Explorer, aggiungiamo una nota su come fornire, in modo alternativo a quello esposto sopra, il proprio nome utente (o codice di login) e la propria password al server remoto. Non si tratta di un metodo propriamente amichevole, ma è comunque efficace. Per procedere è sufficiente inserire il nome utente e la password unitamente all'indirizzo del server, secondo questa sintassi:

AUTORE: INGG. VINCENZO CAPUANO, GIOACCHINO ILARIO GARGIULO QUESTO LIBRO È CONCESSO IN LICENZA CREATIVE COMMONS. E' VIETATA OGNI FORMA DI VENDITA.

 $\overline{a}$ 

<sup>&</sup>lt;sup>13</sup> Bisogna considerare che la velocità di upload e download dei file dipende dalla propria velocità di connessione in rete.

### Il protocollo FTP www.sitoserio.it

### ftp://nome\_utente:password@indirizzo\_FTP

Ovvero: ftp:// + *il proprio nome utente* + : + *la propria password* + @ + *l'indirizzo del server FTP vero e proprio*. Ad esempio, se vogliamo collegarci al server FTP con indirizzo ftp.miosito.it, con nome utente pippo e password 123456, dobbiamo scrivere:

ftp://pippo:123456@ftp.miosito.it

Da notare che la password non deve contenere né il carattere due punti (:) né il carattere chiocciola (@). Nel caso ci fosse uno di questi due caratteri, le uniche alternative sono quelle di modificare la password, o di adottare un altro client FTP.

Un altro limite di questo sistema è che nel digitare la password, questa rimane in chiaro sul video, aumentando molto il rischio che qualcuno che lavora vicino al vostro computer la veda. Perciò: prudenza!

Un'ultima nota: anche il browser Web *Mozilla Firefox* 14, come del resto un po' tutti i browser Web moderni, conserva questa caratteristica e le operazioni da eseguire sono le stesse.

In fondo non è poi tanto difficile accedere ad un server FTP :)

 $\overline{a}$ 

<sup>&</sup>lt;sup>14</sup> Mozilla Firefox è un browser Web gratuito, che offre molte funzionalità al pari di Internet Explorer. Può essere scaricato all'indirizzo Web http://www.mozilla-europe.org/it/

## **Bibliografia**

- Vincenzo Capuano, Mario Guida, Domenico Brasiello, Giancarmine Manco **Firewall**  http://www.sitoserio.it
- James F. Kurose Keith W. Ross **Internet e reti di calcolatori (seconda edizione)**  ed. McGraw-Hill
- **Wikipedia**  http://it.wikipedia.org
- Marco Calvo, Fabio Ciotti, Gino Roncaglia, Marco A. Zela **Internet 2004**  ed. Laterza